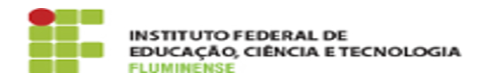

## [FAQ] Como faço para criar e tramitar documentos e processos eletrônicos de outros setores?

17/05/2024 03:00:33

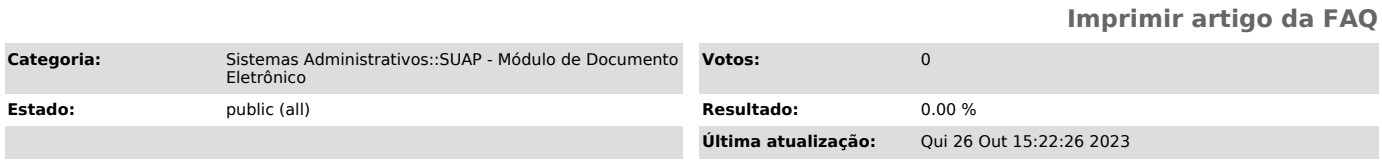

## *Palavras-chave*

SUAP; Documento Eletrônico; criar; criação; tramitar; tramitação; documento; documentos; processos eletrônicos; processo eletrônico; outros setores; outro setor

## *Procedimento (público)*

Para ter acesso a um setor adicional não é mais necessário solicitar à Gestão de Pessoas. Agora basta solicitar à chefia do setor desejado que conceda o acesso.